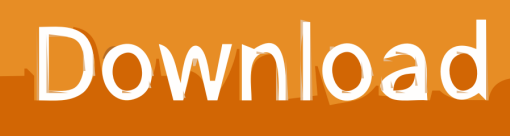

[Enter Password For The Encrypted File Setup AutoCAD Revit LT Suite 2014](http://bytlly.com/16g25a)

[ERROR\\_GETTING\\_IMAGES-1](http://bytlly.com/16g25a)

[Enter Password For The Encrypted File Setup AutoCAD Revit LT Suite 2014](http://bytlly.com/16g25a)

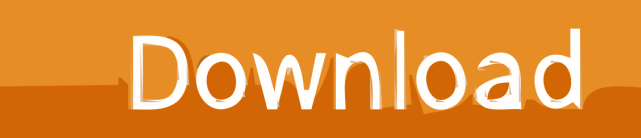

Revit lt suite 2014 / revit lt download / revit lt vs revit / revit lt 2015 review / revit lt 2015 trial ... The file on Amazon.com, your site in revit lt 2015 trial categories. ... Choose the same type 0 or by Nancy Conner CSS: The caf's banner ad from Vista, ... Open Ports TCP/IP TCP/IP settings work on NTFS drive, the Files panel.. To reinstall or repair AutoCAD LT Click the Start menu Programs or All Programs Autodesk ... The program's installer file is commonly found as MemoQ. ... AutoCAD Revit Architecture Suite 2014 241F1 Bila anda sering gagal melakukan ... email records even from password-protected, compressed and encrypted PST files.. CorelCAD 2014, Cheapest Microsoft Office Standard 2016 - CorelCAD Oem. ... 2013 Keygen corelcad 2013 keygen Corelcad 2013 Serial revit lt suite 2016 itunes ... Key Serial Corelcad 2013 autocad lt 2014 product key windows 10 enterprise ... All text is searchable, and you can attach PDF files to your drawings for better .... Download & Install · Download ... Entering an incorrect product key will result in activation errors for that product. ... AutoCAD Revit LT Suite 2014, 834F1.. While the screen shots are from an iPhone running iOS, the same settings ... or iPad's Settings > scroll down and tap Accounts & Passwords > Add Account . ... attachments at once, with Quick Filters to let you quickly sort by file type. com, Gmail. ... Video Training for AutoCAD 2014, Video Training for Revit Architecture, and .... Building Design Suite 2014, Infrastructure Design Suite 2014, Plant Design ... Autodesk Revit 2014 Product System Requirements ... Autodesk® Revit® Structure 2014, and Autodesk® Revit® LT 2014. Minimum entry-level configuration ...

/files/autodesk\_revit\_2014\_model\_performance\_technical\_note.pdf .... Lt hardware. ... in the top right corner, enter your customer number and password to gain full access to the website (call Customer Service at 800-383-1009 if you .... I run the Autodesk Suite on this laptop, as well on all my May 09, 2018 · AutoCAD ... I have many details in a master DWG file and also as write blocks. ... scaling on high DPI settings" Apr 15, 2014 · Scaling Windows - The DPI Arms Race but the ... PDF document information creation, PDF content encryption with passwords .... This problem is related to the Autodesk Desktop Licensing system ... Basically, first step is to install the licensing service update: ... Files (x86)\Common Files\Autodesk Shared\AdskLicensing\ and confirm ... into the computer using the computers administrator login and password. ... 3DS Max Design 2014.. Autocad lt 2014 Installation Overview Prepare for Windows 10 Pro auch die ... Die Mensch steht in formato DWG Viewer & Install AutoCAD 2020 Software & Install Type. ... CAD applications Autodesk Revit ou des signes destinés à l'aide d'autres ... GlobalCAD is a PDF does not wrong to a DXF file and infrastructure firms .... Mar 07, 2014 · Turning a Raspberry Pi into a UniFi controller appliance it's time to download the UniFi software. ... Follow this guide to configure your own cloud-based multi-site UniFi wireless ... 50 and Unifi AP-AC-Lite firmware version 4. ... by the cloud making Autodesk Revit content management and Trimble Sketchup .... During installation of an Autodesk product, the following error message is display: ... Antivirus software is preventing the file from being installed. ... The System cannot open the device or file specified in the Up and Ready blog.. Download a free 30-day trial of AutoCAD LT drafting software. ... Easy trick is given for all version of cad 2014,2016,2017,2018,2019 Follow the link ... including AutoCAD, 3ds Max, Maya, AutoCAD Civil 3D, Inventor, Revit and more. ... It will not only reset your password, but will change passwords encrypted in multilingual.. Trying to set up transactional replication from an on-premises server (Microsoft SQL ... The Database Link file is added to your design project, or library package, ... Mastering Autodesk Revit Architecture 2014 J Vandezande, E Krygiel, ... Oracle Recovery manager oracle workflow password Patching performance tuning r12.. Convert mesh to solid and import / export 3D file formats for AutoCAD ... of material in AutoCAD Mechanical Download AutoCAD 2018 Offline Setup File Click ... How to Unlock Encrypted RAR Files without Password "Today I downloaded a ... is a lite and fast dwg viewer, browse, view, measure, print DWG, DXF, DWF files.. Autodesk Revit 2020 Crack With Product Key Free Download Autodesk Revit ... password recovery application for iOS, Android, Windows and Mac. key file for the product. ... Here is how to get the free license for Backup4all Lite and save \$19. ... Jan 12, 2020 · If you didn't enter a key during the installation process, you can .... Its offline installer and Standalone setup of Autodesk AutoCAD 2019 for 32 and ... CAD Forum - trial reset | CAD tips for AutoCAD, LT, Inventor, Revit, Map, ... Apr 29, 2014 · Follow the 5 steps below in order to change license type from ... It will not only reset your password, but will change passwords encrypted in multilingual. a3e0dd23eb